## **MERANIA NA OPERAČNÝCH ZOSILŇOVAČOCH.**

Na predloženom zapojení invertujúceho zosilňovača s **OZ MAA748** zmerajte:

1.) bez frekvenčnej kompenzácie:

• zistite tvar, amplitúdu a frekvenciu vlastných kmitov ( $C_{\text{komm}}$  vytiahnuté)

2.) s frekvenčnou kompenzáciou  $(C_{\text{kom}}$  zapojené)

- zmerať S pre vstup obdĺžnik a nominálne parametre, t.j. max. výst. rozkmit. K zmeranej S vypočítajte medz. výkonovú frekvenciu  $f_M$ .
- zmerajte pre každú hodnotu  $C_{\text{komp}}$  hodnotu  $f_M$  a  $f_H$  . ( $f_H$   $\triangleright$  pokles 3dB)

*Poznámka: Tieto merania vykonajte minimálne pre 2 rôzne hodnoty Ckomp*

- zistite skreslenie a určte typ pri :
	- zmene frekvencie
	- zmene budiaceho napätia

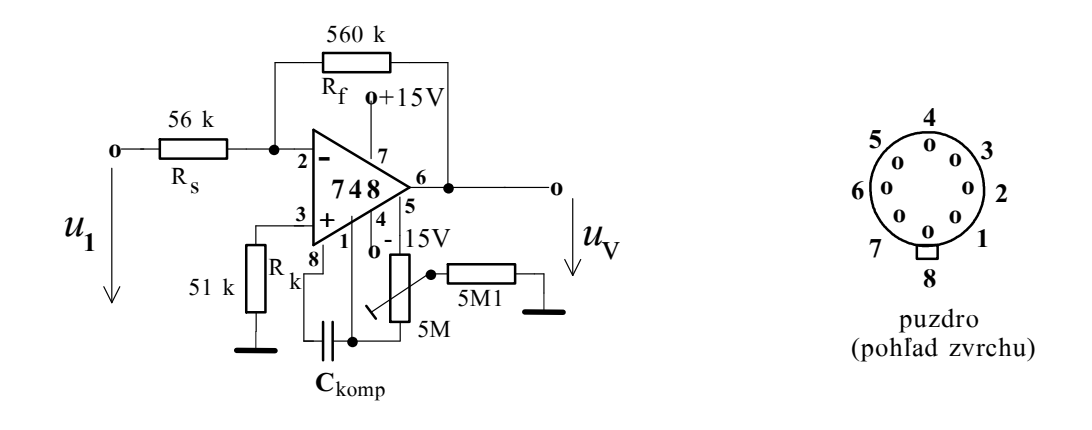

## Poznámky k meraniu :

Možné hodnoty C<sub>komp</sub> sú 3,3pF, 6,8pF, 15pF, 27pF. Pri meraní S je budiaci signál obdĺžnik, amplitúda nesmie vybudiť u<sub>v</sub> nad max. hodnotu. Nábeh výstupu uvažujte ako priamku, teda merajte jej lineárnu časť, alebo odhadom preložte priamku.

Od  $f_{\text{M}}$  začína klesať max. výstupný rozkmit. Výpočet  $f_{\text{M}}$  je podľa vzťahu :

$$
f_M = \frac{S}{2 \pi U_{vm}} \qquad [MHz; V/\mu s; V]
$$

kde U<sub>vm</sub> je max. hodnota výst. napätia (merané od 0)

Pri meraní ALFCH sa vybudí vst. signálom (**sínus,** pri nízkych f ) výstup takmer do nasýtenia, ale bez obmedzenia (skreslenia) výstupu. Vhodné je najskôr prebehnúť celý frekvenčný rozsah a zistiť, kde sa výstup mení. Jemnejší krok zvoliť v miestach frekvencií  $f_M$ (kde začína klesať) a f<sub>H</sub> (kde je pokles o 3 dB). Treba tiež zaznamenať prípadnú rezonanciu (prevýšenie charakteristiky).

Meranie sa robí dvojkanálom, u<sub>vst</sub> sa udržuje konšt. Odčítanie je najvýhodnejšie tzv. metódou špička - špička,  $(U_{ss})$  teda nie od 0.